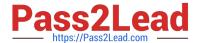

# 1Z0-874<sup>Q&As</sup>

MySQL 5.0 Database Administrator Certified Professional Exam, Part II

## Pass Oracle 1Z0-874 Exam with 100% Guarantee

Free Download Real Questions & Answers PDF and VCE file from:

https://www.pass2lead.com/1z0-874.html

100% Passing Guarantee 100% Money Back Assurance

Following Questions and Answers are all new published by Oracle
Official Exam Center

- Instant Download After Purchase
- 100% Money Back Guarantee
- 365 Days Free Update
- 800,000+ Satisfied Customers

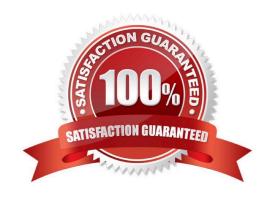

https://www.pass2lead.com/1z0-874.html 2024 Latest pass2lead 1Z0-874 PDF and VCE dumps Download

#### **QUESTION 1**

| Doing SELECT COUNT(*) que | ries in InnoDB is efficien | t |
|---------------------------|----------------------------|---|
|---------------------------|----------------------------|---|

- A. Yes, because InnoDB stores a row count in the table.
- B. No, because InnoDB does not store a row count in the table.
- C. Yes, if the table has any indexes.
- D. No, because the table must be sorted.

Correct Answer: B

#### **QUESTION 2**

| QUESTION 2                                                                                                    |
|----------------------------------------------------------------------------------------------------|
| In the following query, the Population column is indexed: mysql> EXPLAIN SELECT Name -> FROM Country -> WHERE Code LIKE \\'%B%\\' AND Population > 10000 \G |
| **************************************                                                                                                    |
| id: 1                                                                                                    |
| select_type: SIMPLE                                                                                                    |
| table: Country type:                                                                                                    |
| ALL possible_keys:                                                                                                    |
| i_pop key: NULL                                                                                                    |
| key_len: NULL                                                                                                    |
| ref: NULL                                                                                                    |
| rows: 239                                                                                                    |
| Extra: Using where                                                                                                    |
| Which of the following best describes how to deal with the key value of the EXPLAIN output?                                                                 |
| A. Use FORCE KEY.                                                                                                    |
| B. Use USE INDEX.                                                                                                    |
| C. Use FORCE INDEX.                                                                                                    |
| D. Use USE POSSIBLE_KEY.                                                                                                    |
| Correct Answer: D                                                                                                    |

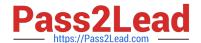

### https://www.pass2lead.com/1z0-874.html

2024 Latest pass2lead 1Z0-874 PDF and VCE dumps Download

#### **QUESTION 3**

Which of the following describe the correct single-statement syntax for allowing the existing user \\'kofi\\'@\\'%\\' to perform SELECT, INSERT, DELETE and UPDATE actions on all tables in the world database?

- A. GRANT SELECT, INSERT, DELETE, UPDATE ON world.\* TO \\'kofi\\'@\\'%\\';
- B. GRANT SELECT INSERT DELETE UPDATE ON world.\* TO \\'kofi\\'@\\'%\\'
- C. GRANT world.\* (SELECT, INSERT, DELETE, UPDATE) TO \\'kofi\\'@\\'%\\'
- D. GRANT (SELECT, INSERT, DELETE, UPDATE) ON world.\* TO \\'kofi\\'@\\'%\\'/TT>
- E. Unless using ALL PRIVILEGES, it is not possible to assign more than one type of privilege at any one time.

Correct Answer: A

#### **QUESTION 4**

Consider a stored procedure or function that is going to be executed. Which of the following statements are true?

- A. First, the database level privileges are checked, then the global privileges, then the stored routine level privileges.
- B. First, the global privileges are checked, then the stored routine level privileges, then the database level privileges.
- C. First, the global privileges are checked, then the database level privileges, then the stored routine level privileges.
- D. If the stored routine contains commands that access other databases and tables, access control for these objects will also be processed.

Correct Answer: B

#### **QUESTION 5**

Which of the following best describe the general steps involved in normalization?

- A. Change the character set of the tables to normalize.
- B. Remove repeating groups within rows.
- C. Remove duplicate data within columns.

Correct Answer: A

Latest 1Z0-874 Dumps

1Z0-874 VCE Dumps

1Z0-874 Practice Test